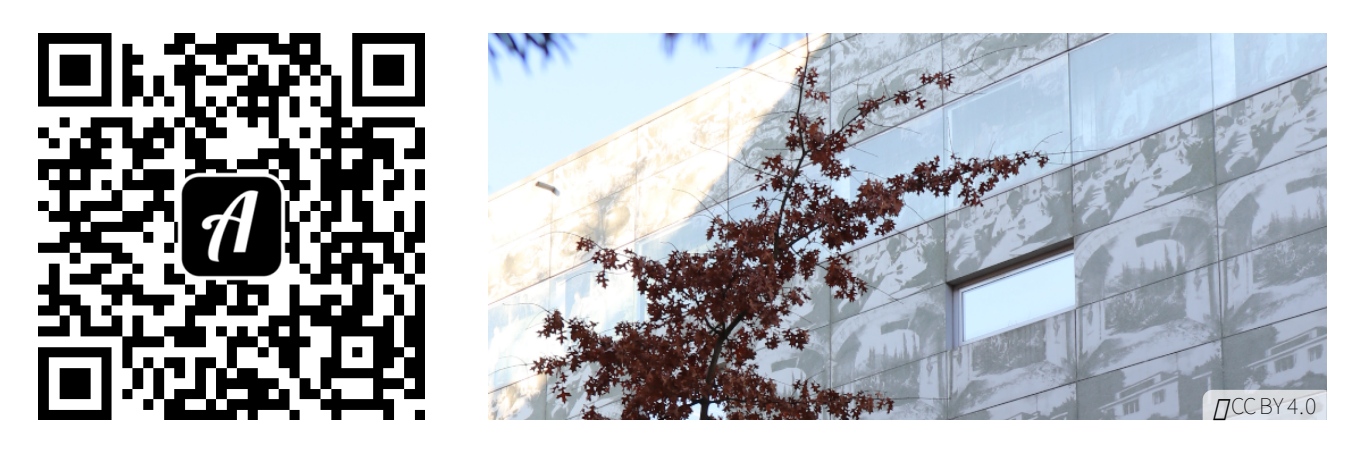

## Bound: Neu in der HNE Hochschulbibliothek

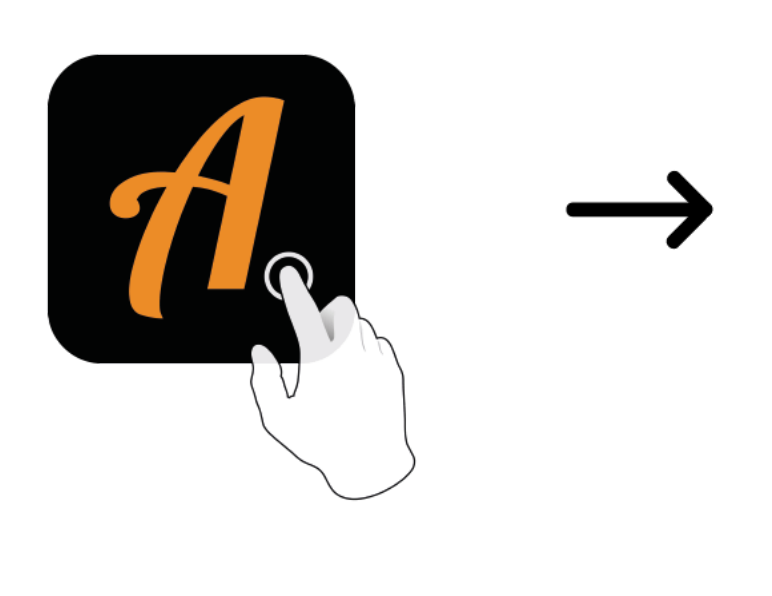

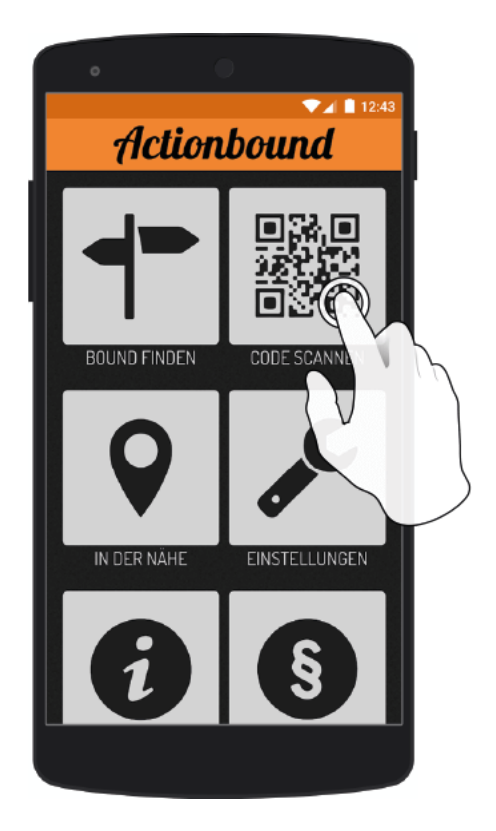

Actionbound-App in App Store oder Google Play kostenlosherunterladen

QR-Codemit der Actionbound-Appscannen